# Unidad II: Video Analógico y Digital

El vídeo es la técnica que incluye la captura, el almacenaje y la reproducción de imágenes en movimiento. Es un proceso electrónico, analógico o digital, en el cual la sucesión de imágenes fijas crea la sensación de movimiento que capta, almacena y reproduce el vídeo.

El ojo humano distingue aproximadamente 20 imágenes por segundo. Si se muestran más de esa cantidad, se crea la ilusión de imagen en movimiento. Entonces, se podría decir que el video es una sucesión de imágenes que, al pasar rápido ante nuestros ojos, dan sensación de movimiento.

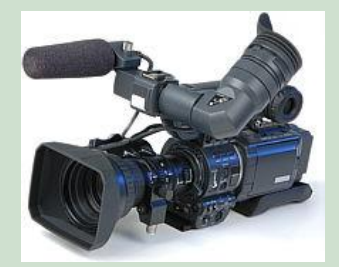

La frecuencia de un video se expresa en FPS, cuadros o frames por segundo. Si añadimos sonido a dicha sucesión de imágenes conseguiremos una película.

En la actualidad existen cámaras de video de formas y tamaños muy variados, tanto analógicas como digitales, que satisfacen todo tipo de aplicaciones. Sin embargo, la cámara de video digital desplazó a las cámaras de video basadas en el uso de videocasete y hoy compite comercialmente contra las cámaras que poseen los teléfonos celulares.

# 2. 1 ¿Qué es Analógico y qué es Digital?

Cuando nos referimos al término "analógico" estamos describiendo algo que almacena la información de manera "continua". En cambio, el término "digital",

hace referencia a algo que almacena la información de manera "discreta" es decir, en pequeños intervalos. La gran diferencia entre una cámara analógica y una digital se basa en la manera en que almacenan la información de audio y video en los dispositivos o cintas. No obstante, esta simple diferencia trajo al mundo del video varias ventajas, entre otras:

 $\bullet^{\bullet}_{\bullet} \bullet$ 

Incremento en la calidad: al poder grabar la información de manera digital (ceros y unos), fue posible incrementar la resolución de la cámara, y la nitidez de los colores.

 $\frac{1}{2}$ 

Disminución casi a cero de la degradación: en los formatos análogos, la degradación de la calidad de la imagen conforme va pasando el tiempo se va deteriorando. En un formato digital esto no sucede tan fácilmente, ya que la información está guardada como ceros y unos y existen algoritmos de corrección que permiten mantener la calidad a lo largo del tiempo.

 $\cdot$ 

Se creó el puerto 1394 (FireWire ó Ilink) y el HDMI: este tipo de conexión nos permite transferir audio y video a altas velocidades, comparado con un puerto paralelo de una computadora (donde se conecta la impresora) que transmite a 9,600 bytes por segundo. Este tipo de puerto permite que la información pueda ser alimentada directamente en una computadora sin que tenga que ser traducida por nadie. No se pierde nada de calidad.

 $\cdot$ 

Sonido digital calidad CD: al grabar el audio de manera digital se incorporó la calidad de CD de audio sin compresión.

❖

Mejores funciones de edición: el formato digital permite grabar un código de tiempo en el soporte con gran exactitud (lo que se conoce como "time code"). De esta manera, los fabricantes han integrado funciones de

indexación en los soportes, de manera que oprimiendo el botón de índice, la cámara registra en la memoria una marca con el tiempo exacto. Así es posible buscar escenas con gran facilidad

#### 2.3 La señal de video analógica

La señal de video es de amplitud variable, su variación corresponde a las variaciones de luminancia de la escena explorada, por lo que el magnetismo retenido por la cinta también será variable, es decir, cada partícula queda imantada en un instante determinado con valor concreto. Esta variación de magnetismo es una traducción proporcional de las variaciones de luz registradas por la cámara en el proceso de grabación, o leídas por el magnetoscopio<sup>1</sup> en la cinta de vídeo en el proceso de reproducción.

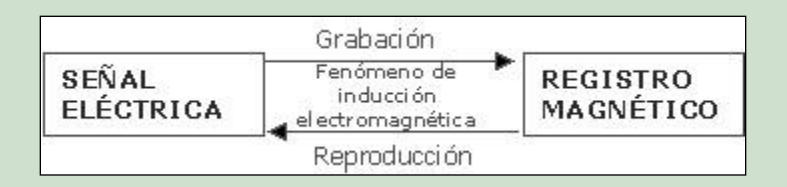

La cinta de vídeo consiste en una sucesión de partículas ferromagnéticas que se desplazan frente a la cabeza de grabación, imantándose secuencialmente según la intensidad de magnetismo que en ese instante esté produciendo la señal de vídeo.

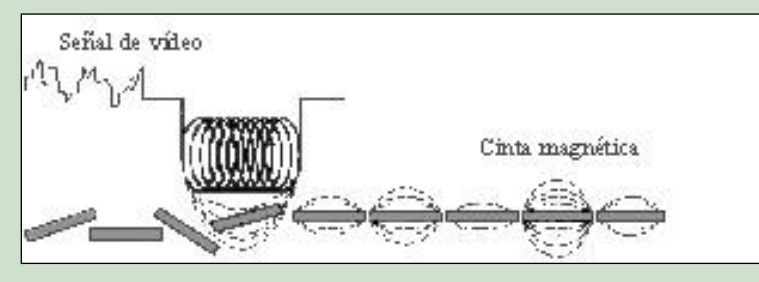

Video Filmación- Unidad II- Página 3

 $\overline{a}$ 

<sup>1</sup> El magnetoscopio es un aparato utilizado para grabar imágenes en movimiento en cinta magnética. También se le conoce como VTR, cinta abierta y VCR.

La señal de video análogo se consigue a través del muestreo periódico de la información que llega a la cámara. Este proceso es conocido como barrido o scanning. A través de él se obtienen los datos de luminancia y crominancia.

La luminancia es la señal que dará la información sobre la intensidad de la luz y la crominancia es la portadora de la información acerca de los colores del objeto. El sistema de video compuesto posee ambas señales, su calidad es menor ya que las señales se deterioran con facilidad.

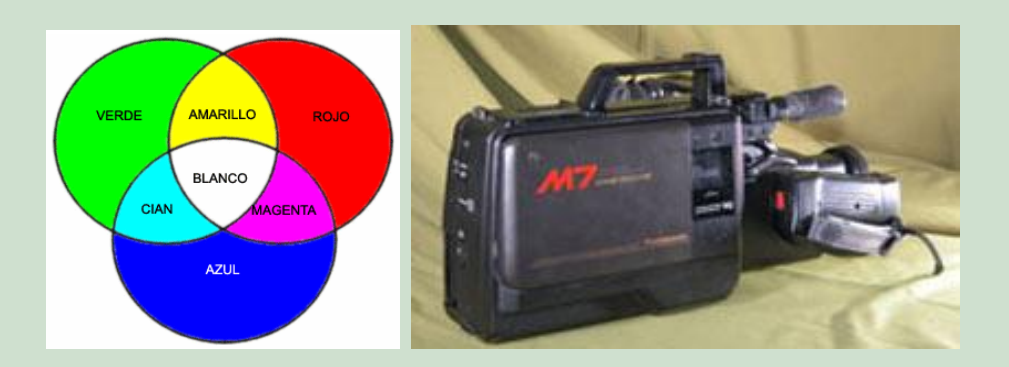

En este tipo de video la calidad de la señal está relacionada a la calidad del grabador, del soporte y del reproductor. Esta calidad se deteriora en función del número de veces que sea reproducido.

Los diferentes soportes de vídeo analógico, como ya vimos en la Unidad I, son muy similares a los de audio analógico. Son cintas electromagnéticas protegidas por una carcasa plástica. El soporte más utilizado fue la cinta VHS. También han existido soportes como el Betamax, el U-Matic, el Betacam o el Super 8. La mayor parte de ellos están en desuso.

## 2.4 Cámara de Video Digital

La cámara de vídeo digital convierte la escena captada por la cámara en lenguaje binario de 1 y 02. La señal eléctrica que recibe la cámara ya no es plasmada en un

 $\overline{a}$ 

<sup>2</sup> Ver concepto en Glosario.

Video Filmación- Unidad II- Página 4

soporte electromagnético dado que la información en sistema de bits se puede almacenar en los discos duros internos de las cámaras o en diferentes soportes digitales.

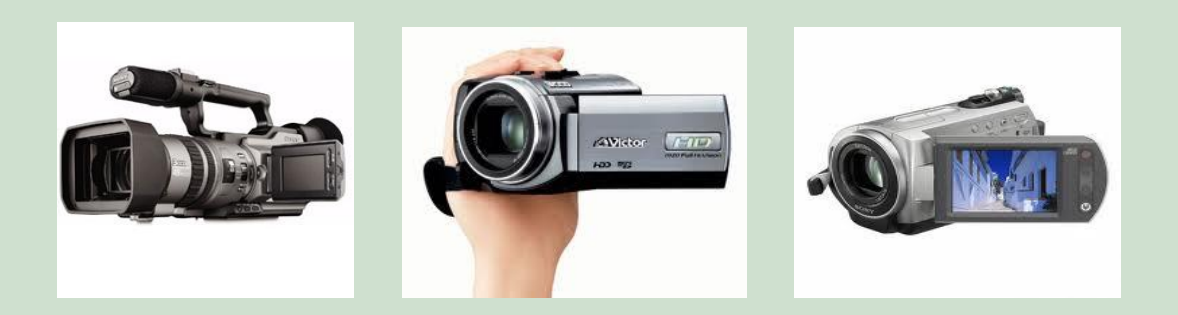

2.4.1 Formación de la imagen en una cámara digital

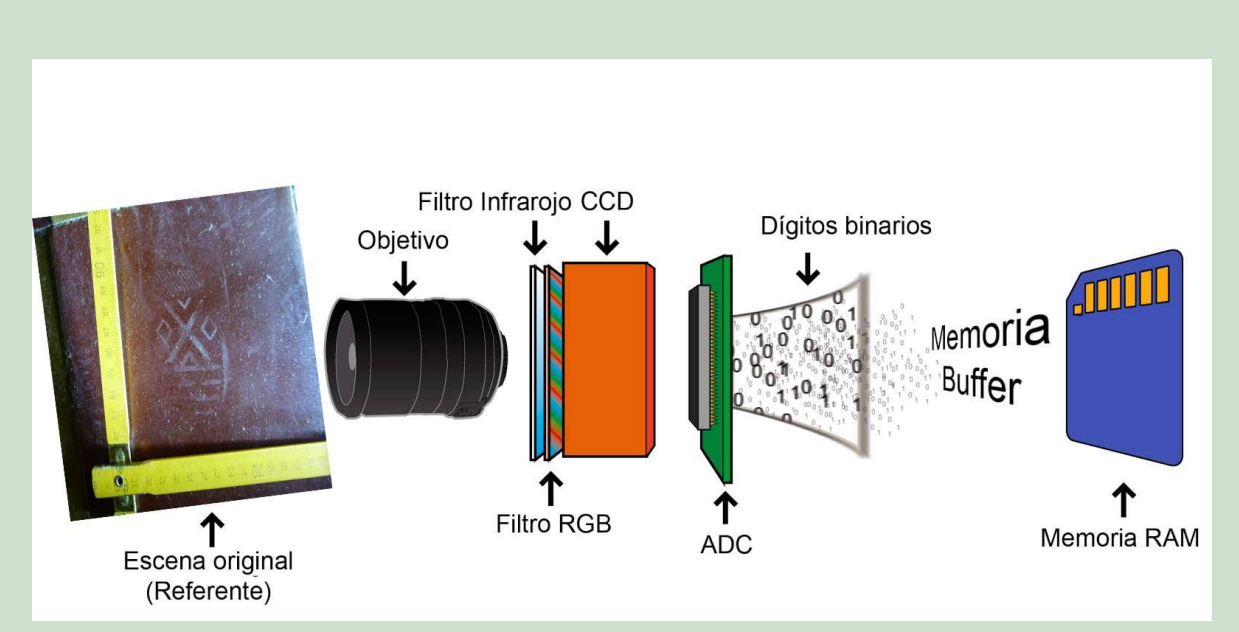

¿Cómo se forma la imagen en una cámara digital?

Como vemos en la imagen, la luz y el sonido entran a la cámara a través de los lentes y micrófonos. Estas señales son traducidas a señales eléctricas que luego serán convertidas en dígitos binarios que serán almacenados en la memoria de la cámara.

La luz que reflejan los objetos de la escena pasa por la lente, esta atraviesa un filtro de corte infrarrojo (que no deja pasar esa longitud de onda) y se refleja en un filtro RGB<sup>3</sup> (Red-Green-Blue), el cuál descompone la luz en tres colores básicos: rojo, verde y azul. (Imagen de arriba)

Esta división de rayos se concentra en un chip sensible a la luz: CCD o CMOS. La función del sensor es traducir la imagen óptica en electrónica, en una determinada secuencia de imágenes, es decir, frames por segundo, analizando a su vez la luminosidad y color de la imagen, creando así la señal de vídeo.

El sensor de imagen está compuesto por millones de pequeños semiconductores de silicio, los cuales captan los fotones (elementos que componen la luz, la electricidad). A mayor intensidad de luz, más carga eléctrica existirá.

Estos fotones desprenden electrones dentro del sensor de imagen, los cuales se transformarán en una serie de valores (datos digitales) creando así un píxel<sup>4</sup>, el cual formará cada punto de la imagen. Aquí dependiendo de qué sensor tengamos: CCD o CDMOS este último paso es diferente y lo explicamos más adelante.

#### 2.4.1.1- Los sensores digitales

El sensor de las cámaras digitales es el corazón del dispositivo. Su función, como ya se ha dicho, es: convertir la luz que proviene del sujeto u objeto en una señal eléctrica que finalmente se transformará en un archivo de imagen digital.

 $\overline{a}$ 

 $3$  Es un tipo de matriz de filtros, rojos, verdes y azules, que se sitúa sobre un sensor digital de imagen para hacer llegar a cada fotodiodo la información de luminosidad correspondiente a una sección de los distintos colores primarios.

<sup>4</sup> Es el elemento de imagen. Ver Información ampliada en Glosario.

Video Filmación- Unidad II- Página 6

Los sensores son de tamaño muy reducido que están formados por millones de elementos fotosensibles conocidos con el nombre de fotocélulas. Estas transforman la luz que reciben a través del objetivo en señales eléctricas.

Las fotocélulas están dispuestas en una matriz bidimensional en la que inciden los fotones y son convertidos en una carga eléctrica. Cada una de las fotocélulas transforma la luz de un punto de la imagen en electrones. Aunque existen varios tipos, los sensores más frecuentes en nuestras cámaras digitales son: los sensores CCD y los sensores CMOS.

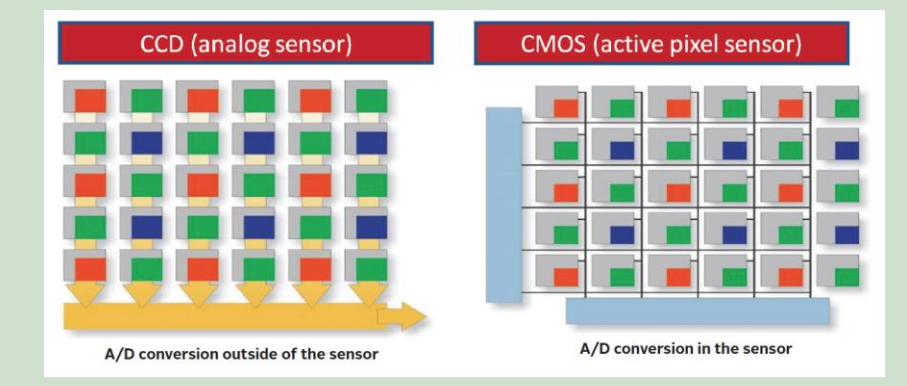

## Sensores CCD

Las siglas CCD significan dispositivo de carga acoplada en inglés. Esta tecnología fue desarrollada a finales de los años 60 y en 1970 se incorporó por primera vez a una videocámara. En los CCD la interpretación de la intensidad eléctrica de cada píxel, es decir, la conversión de esta carga en voltaje, se lleva a cabo en un amplificador común situado en los bordes del sensor.

Los fotodiodos que reciben la luz son los que se encargan de convertirla en una carga de electrones y almacenarla. La carga de cada píxel se transfiere, una a una, a los registros de desplazamiento, tanto vertical como horizontal. Finalmente, el amplificador de salida convierte la carga en voltaje analógico. El conversor analógico digital (CAD) será el que transforme la carga en código binario5.

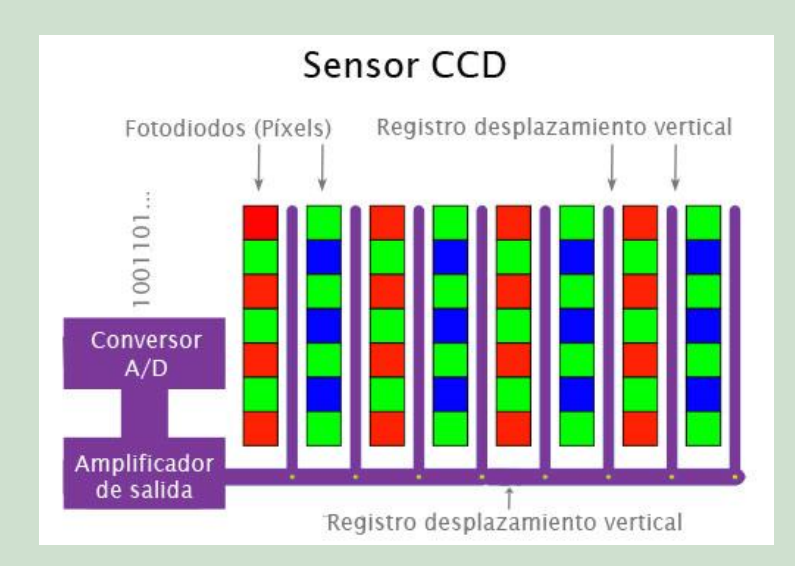

## Sensores CMOS

La sigla CMOS significa semiconductor complementario de óxido metálico. Su nombre hace referencia a la tecnología usada para fabricarlos, que es la misma que se emplea hoy en día para cualquier tipo de chip o microchip, es decir semiconductores de metal- oxido.

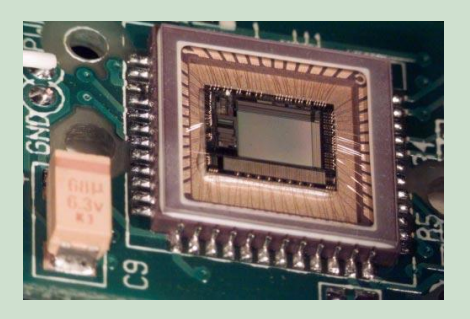

Los sensores CMOS tienen el dispositivo electrónico que convierte la carga creada por la luz en un voltaje analógico en el mismo sensor, no necesitan de un artefacto adicional. La principal diferencia con el diseño CCD es que en el CMOS los

 $\overline{a}$ 

<sup>&</sup>lt;sup>5</sup> El código binario es el sistema de codificación usado para la representación de textos o procesadores de instrucciones de computadora, utilizando el sistema binario (sistema numérico de dos dígitos*, o bit*: el "0" y el "1")

Video Filmación- Unidad II- Página 8

píxeles son tratados de forma individual; no existe transferencia de la carga eléctrica entre condensadores, como en el CCD.

Es decir, aquí cada celda es independiente. La digitalización de los píxeles se realiza internamente en unos transistores que lleva cada celda, por lo tanto, todo el trabajo se lleva a cabo dentro del sensor y no es necesario un chip externo encargado de esta función.

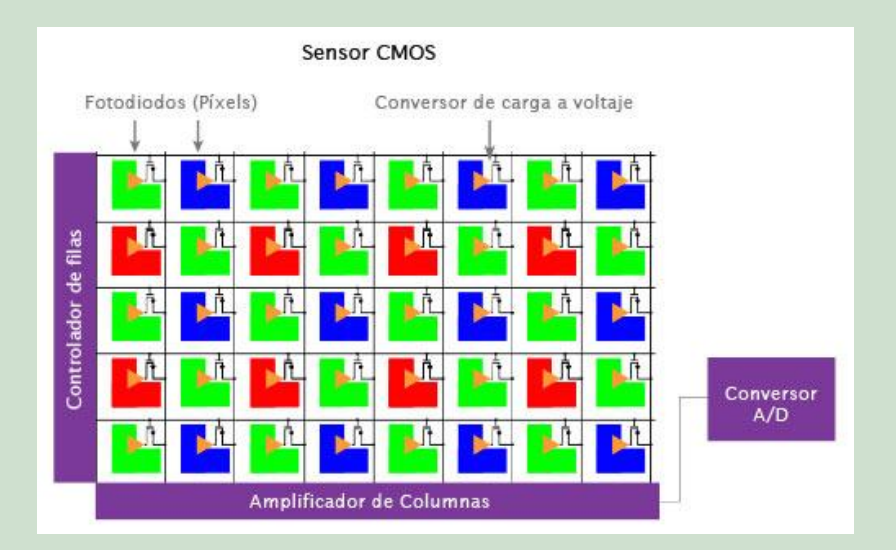

Por otro lado, algunas videocámaras cuentan con un solo sensor mientras que otras con tres. En general las profesionales poseen 3 sensores. Dentro de la cámara, un divisor de haz separa la luz de la escena, en luz roja, verde y azul. La cámara registra cada color de la luz con un sensor por separado para capturar la gama completa del color. Cuando se recombinan estos colores, se recupera la imagen completa del color.

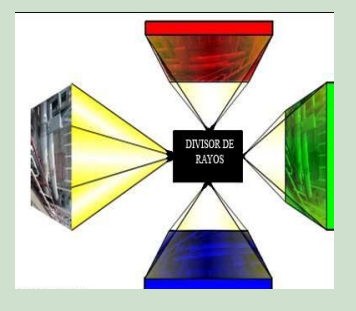

## 2.4.2 Compresión y corrección de errores.

Para poder aprovechar el espacio en los diferentes soportes (cintas digitales, cd, memoria flash, disco duro) la información es comprimida por medio de algoritmos matemáticos, denominados códecs<sup>6</sup>. El sonido es procesado por separado, generalmente a un muestreo de 48kHz (calidad de CD). La corrección de errores será parte de la codificación del video, y permitirá la permanencia de la calidad en el soporte, por medio de dígitos verificadores asignados a diferentes paquetes de datos.

### 2.4.3 Información:

Adicionalmente se anexa información importante de la cámara, como el tiempo, fecha, directrices y status de diferentes dispositivos (Shutter, White Balance, etc.)

2.4.4 Partición en paquetes:

Todo este conjunto de información es agrupada en paquetes pequeños que contienen un track que está compuesto de: un sector de video, un sector de audio, un sector de tiempo y otro para insertar información de edición.

#### 2.4.5 Bitrate

El bitrate o flujo de datos es la cantidad de información por segundo transmitida por una imagen digital. Ésta imagen será de mayor calidad cuanto mayor sea su bitrate. El vídeo digital no pierde calidad según del número de reproducciones. Los soportes son más pequeños y manejables que los analógicos por lo que su almacenaje es más fácil

 $\overline{a}$ 

<sup>6</sup> Un códec es un programa o dispositivo hardware capaz de codificar o decodificar una señal o flujo de datos digitales.

Video Filmación- Unidad II- Página 10

## 2.4.6 Interfaz:

 El IEEE 1394 conocido como FireWire por Apple inc. y como i.Link por Sony.

Es un estándar multiplataforma para entrada/salida de datos en serie a gran velocidad. Se utiliza para la interconexión de dispositivos digitales como cámara digitales y videocámaras a computadoras.

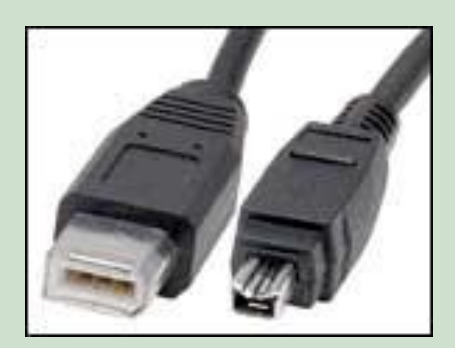

## $\triangleright$  HDMI

La sigla HDMI proviene de High Definition Multimedia Interface, lo que significa Interfase multimedia de alta definición. Es un puerto de forma especial con 19 ó 29 terminales, capaz de transmitir de manera simultánea videos de alta definición, así como varios canales de audio y otros datos de apoyo. Por el hecho de permitir la transmisión de datos entre un dispositivo externo (periférico) con la computadora se lo denomina puerto.

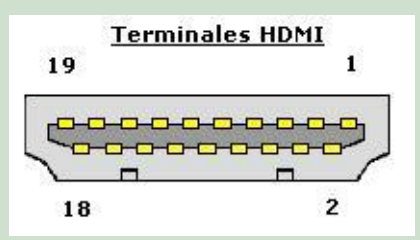

## $\overline{\phantom{a}}$  RCA (output):

El conector RCA admite la transmisión de video compuesto y audio, originario de dispositivos analógicos.

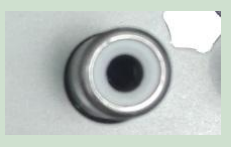

 $\overline{\phantom{a}}$  Mini HDMI (output)

Admite conexiones hacia proyectores y pantallas, con soporte de traspaso simultánea de audio y video.

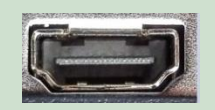

# $\overline{\phantom{a}}$  Mini USB-A

Versión B del puerto USB, consta de un pequeño conector de 4 terminales, utilizado para enviar y recibir archivos desde la computadora, con un valor máximo de transmisión de 480 Mbps.

# 2.5 Formatos de video:

Cuando hablamos de Formatos de videos nos referirnos a los "Formatos Físicos" por los cuales accedemos a una película, documental o serie. En principio surgieron las cintas digitales, como evolución de las cintas analógicas:

- Digital de [definición estándar](http://es.wikipedia.org/wiki/Definici%C3%B3n_estandar)
- [D1](http://es.wikipedia.org/w/index.php?title=D1_(Sony)&action=edit&redlink=1) [\(Sony](http://es.wikipedia.org/wiki/Sony)): Formato de grabación de vídeo por componentes digital 4:2:2
- [D2](http://es.wikipedia.org/w/index.php?title=D2_(video_format)&action=edit&redlink=1) [\(Sony](http://es.wikipedia.org/wiki/Sony) y [Ampex](http://es.wikipedia.org/wiki/Ampex)): Formato de grabación digital de vídeo compuesto
- [D3](http://es.wikipedia.org/w/index.php?title=D3_(video)&action=edit&redlink=1) [\(Panasonic\)](http://es.wikipedia.org/wiki/Panasonic)
- [DCT](http://es.wikipedia.org/w/index.php?title=DCT_(video_format)&action=edit&redlink=1) [\(Ampex\)](http://es.wikipedia.org/wiki/Ampex)

[Digital Betacam](http://es.wikipedia.org/wiki/Digital_Betacam) [\(Sony\)](http://es.wikipedia.org/wiki/Sony) [Betacam IMX](http://es.wikipedia.org/wiki/Betacam_IMX) [\(Sony\)](http://es.wikipedia.org/wiki/Sony) [DVCAM](http://es.wikipedia.org/wiki/DVCAM) [\(Sony\)](http://es.wikipedia.org/wiki/Sony) [DVCPRO](http://es.wikipedia.org/wiki/DVCPRO) [\(Panasonic\)](http://es.wikipedia.org/wiki/Panasonic) [D9](http://es.wikipedia.org/wiki/D9) [\(JVC\)](http://es.wikipedia.org/wiki/JVC) [Professional DV](http://es.wikipedia.org/w/index.php?title=Professional_DV&action=edit&redlink=1)[\(JVC\)](http://es.wikipedia.org/wiki/JVC)

 Digital de [alta definición](http://es.wikipedia.org/wiki/HDV) [HDCAM](http://es.wikipedia.org/wiki/HDCAM) [\(Sony\)](http://es.wikipedia.org/wiki/Sony) [HDCAM-SR](http://es.wikipedia.org/wiki/HDCAM-SR) [\(Sony\)](http://es.wikipedia.org/wiki/Sony) [D5 HD](http://es.wikipedia.org/w/index.php?title=D5_HD&action=edit&redlink=1) [\(Panasonic](http://es.wikipedia.org/wiki/Panasonic)): formato de grabación de vídeo por componentes digital 4:2:2 [DVCPROHD](http://es.wikipedia.org/wiki/DVCPROHD) [\(Panasonic\)](http://es.wikipedia.org/wiki/Panasonic) [HDV](http://es.wikipedia.org/wiki/HDV) [\(Sony](http://es.wikipedia.org/wiki/Sony) y [JVC\)](http://es.wikipedia.org/wiki/JVC)

Digital Domésticos:

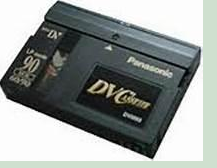

[Mini DV](http://es.wikipedia.org/wiki/MiniDV) [Digital8](http://es.wikipedia.org/wiki/Digital8) [\(Sony\)](http://es.wikipedia.org/wiki/Sony) Mini DVD

Después de las cintas digitales, surgieron los discos:

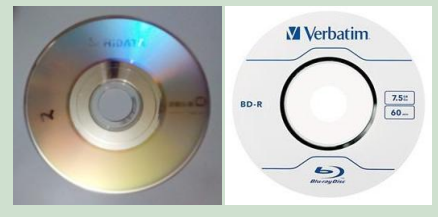

• Almacenamiento en discos Video CD (VCD) DVD HD DVD

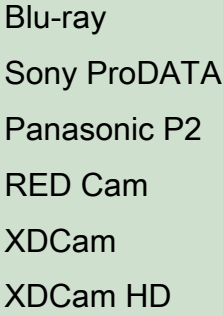

En la actualidad lo que más se utiliza son las tarjetas de memoria y el disco duro interno de la cámara de video.

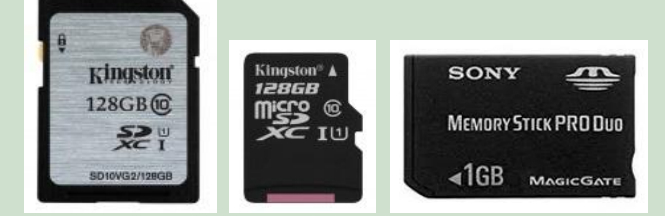

Tarjetas de Memoria, SD, Micro SD.

## 2.6 Formatos de archivos de video

Cuando hablamos de Formatos de archivo de video nos referirnos a su "Codificación" puesto que en video digital cualquier archivo está escrito en un código determinado. En los vídeos, el código influye en la calidad de la imagen y del sonido, si posee subtítulos o no y, sobre todo, en la relación entre calidad y tamaño del archivo.

Códec es la abreviatura de codificador-decodificador. Se lo utiliza para la codificación de señales de audio y video dentro de un formato contenedor.

Los videos digitales se pueden guardar en archivos de diferentes formatos. Cada uno se corresponde con una extensión específica del archivo que lo contiene. Existen muchos tipos de formatos de video, pero para nuestro trabajo como

futuros peritos, solo citaremos algunos de los más utilizados. Asimismo cada tipo de archivos admite en cada momento un códec de compresión distinto.

Otro concepto a tener en cuenta es el Streaming. Cuando hablamos de Streaming hacemos referencia a una corriente continua que fluye sin interrupción. Es la distribución de multimedia a través de una red de computadoras en donde el usuario consume el producto, archivo de audio ó video, mientras se está descargando.

AVI (Audio Video Interleaved= Audio y Video Intercaladao)

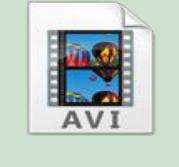

Es el formato estándar para almacenar video digital. Cuando se captura video desde una cámara digital aun ordenador, se suele almacenar en este formato con el codec DV (digital video).Su peso es muy elevado, por lo que no se recomienda subirlos a Internet.

Admite distintos códec de compresión como CinePak, Intel Indeo 5, DV , ETC. Puede ser visualizado con la mayoría de los reproductores: Windows media, QuickTime, siempre que estén instalados en el equipo los códecs adecuados para cada tipo de reproductor.

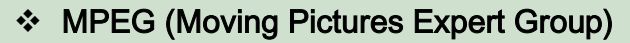

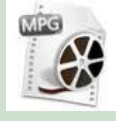

Es un formato estándar para la compresión de video digital. Son archivos de extensión MPG ó MPEG. Admite distintos tipos de códecs de compresión:

MPEG 1, calidad CD.

MPEG 2, calidad DVD.

MPEG 3, orientado al audio mp3

MPEG 4, orientado a la web.

Se reproducen en Windows Media Player y Quick Time

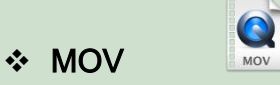

Esa el formato de video y audio desarrollado por Apple. Utiliza un códec propio que evoluciona con versiones de bastante rapidez. Se recomienda reproducirlo con Quick Time. Es ideal para publicar videos en Internet por su razonable calidad/precio. Admite streaming.

## ❖ WMV- Windows Media Video.

Ha sido desarrollado por Microsoft. Utiliza el códec MPEG-4 para la compresión de video. También puede tener extensión \*ASF. Se puede visualizar con una versión actualizada de Windows Media 7 o superior. Es ideal para publicar videos en Internet por su razonable calidad/precio. Admite streaming.

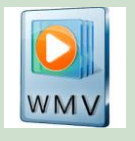

## **☆ RM**

Es la propuesta de Real Networks para archivos de video. Utiliza un códec propio para comprimir el audio. Tiene extensión \*RM y \*RAM. Se visualiza con Real Player. Es ideal para publicar videos en Internet por su razonable calidad/precio. Admite streaming.

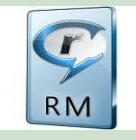

## FLV

Es un formato que utiliza el reproductor Adobe Flash para visualizar video en Internet. Utiliza el códec Sorenson Spark y On2 VP6. Ambos permiten una alta calidad visual. Son archivos de extensión \*FLV. Se pueden reproducir desde distinto reproductores locales: MPlayer, VLC media placer, Riva, Xine, etc. Admite streaming.

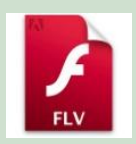

Las extensiones de archivos de video más utilizadas son: .mpg, .mov, .wmv, .rm, en el Glosario podrán consultar la lista de las extensiones de archivos de video.

Un ejemplo de lo que estamos viendo lo podemos encontrar en la imagen siguiente, en la cual podemos identificar el nombre de la película, año, formato de archivo, códec, tamaño y duración. Lo mismo podemos hacer con cualquier tipo de video.

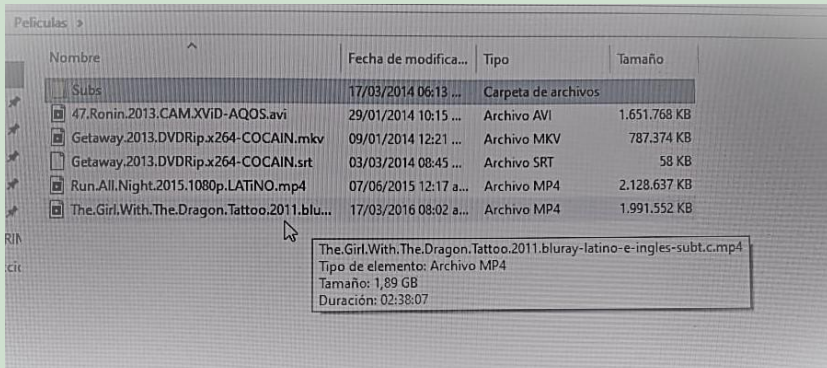

## **2.7 Relación entre códecs y formatos**

Estos dos conceptos siempre van de la mano, sin embargo, es importante destacar que un códec (algoritmo de codificación y decodificación de un vídeo) no es lo mismo que un formato, puesto que un mismo formato puede presentar diferentes códecs tal como podemos ver en el siguiente ejemplo:

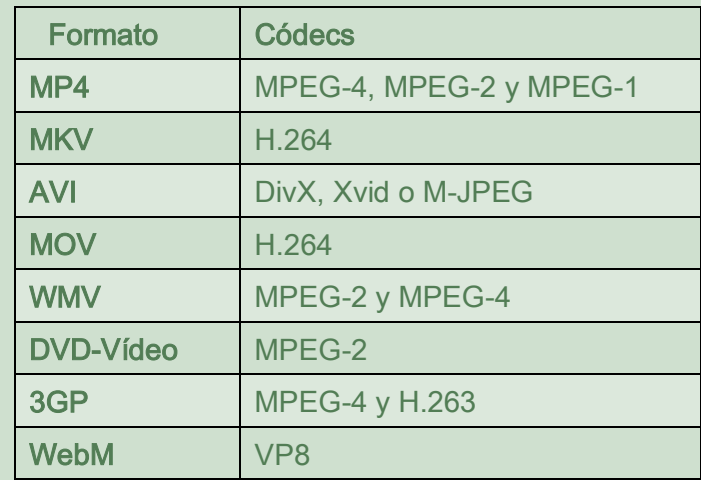

## **2.8 Reproductores de Video**

Los reproductores de vídeo y de archivos multimedia son herramientas fundamentales y básicas para reproducción de películas y series que cualquier equipo, ya sea PC o dispositivo móvil, debe tener instalado en su sistema.

En internet podemos encontrar una gran variedad, algunos gratis y otros pagos, que se pueden bajar y son compatibles con todos los formatos de archivos existentes con paquetes de códecs incluidos o sin ellos. Algunos de los más completos son:

- VLC (VideoLAN Player), es uno de los reproductores por excelencia, más conocido como VLC.
- Media Player Classic Home Cinema.
- KMPlayer.

- UMPlayer.
- GOM Player.
- **BSPlayer Free.**
- AllPlayer.
- ALShow.

## **Actualmente la conectividad marca el final del soporte físico tradicional.**

Los cambios en la usual manera de ver televisión hacia otras formas de consumo suponen una ruptura social de algo históricamente enraizado como lo es la televisión tradicional. La llegada de la conectividad a los televisores trajo una nueva revolución a los usuarios que exigen contenido a través de internet, es por ello que hoy estamos repletos de plataformas de contenido bajo demanda, es decir, lo que se conoce como Video On Demand (VOD) o Streaming. Entre las principales plataformas nos encontramos con: Disney+, Netflix, HBO, Prime Video, Movistar+ Lite, Filmin, Apple TV, Sky y Rakuten TV, Amazon Prime Video, Loves TV.

## **Glosario Unidad II**

## $\overline{\phantom{a}}$  Bits: dígitos binarios

En el mundo de la informática (y de la electrónica en general), la información está formada por elementos discretos, que se pueden separar y aislar. El elemento más pequeño de información que se puede representar en un circuito es el bit (Binary digit -dígito binario-)

En cambio, el mundo analógico es un mundo continuo: la luz, el sonido y otras magnitudes que podemos percibir a través de nuestros sentidos están formados por ondas.

Un bit puede almacenar únicamente dos valores, que podemos representar como 0 ó 1, encendido o apagado, blanco o negro, alto o bajo. Entonces podemos decir que una computadora es una máquina formada por millones de interruptores, cada uno de los cuales es capaz de almacenar un bit.

Es decir que la computadora toma una entrada representada como una secuencia de bits, los manipula, realizando operaciones aritméticas y lógicas sombre ellos, y proporciona al usuario una secuencia de bits como resultado de salida. Pero como los humanos no podemos reconocer secuencias de ceros y unos como información inteligible, utilizamos dispositivos de entrada y de salida que se encargan de traducir las secuencias de bits en algo comprensible para nosotros: una canción, una imagen, una película.

Bits como números:

La mayoría de los sistemas empleados para contar se basan en el sistema de numeración decimal. Eso quiere decir que empleamos 10 dígitos distintos (del 0 al 9) y cualquier número se construye por las combinaciones aquellas. El número de cifras es lo que se llama la base de numeración. El sistema decimal es un sistema en base 10.

• Si disponemos de 1 dígito decimal, podemos contar de 0 a 9, es decir, 10 combinaciones distintas.

• Si disponemos de 2 dígitos decimales, podemos contar de 0 a 99. Son 100 (102) combinaciones distintas

• Si disponemos de 3 dígitos, podemos contar de 0 a 999, o sea, 1.000 (103) combinaciones distintas.

Sistema binario:

El sistema binario es un sistema en base 2. Esto quiere decir que sólo tenemos 2 cifras para representar la información: el 0 y el 1. Cualquier número se forma usando únicamente estas dos cifras: 0, 1, 10, 11, 100, 101 y así sucesivamente. Igual que en el sistema decimal:

- si tenemos un dígito podemos contar de 0 a 1. Eso nos da un total de 2 posibilidades
- con dos dígitos, las posibilidades son 00, 01, 10 y 11, es decir, 4 posibilidades distintas (22)
- con 3 dígitos las combinaciones posibles son 000, 001, 010, 011, 100, 101, 110 y 111, que da un total de 8 combinaciones (23).

Como puede observarse, el número de combinaciones posibles en binario son potencias de dos. Si seguimos la secuencia obtendremos:

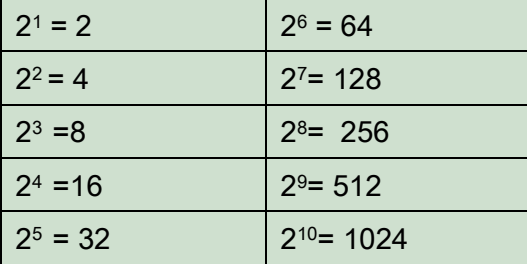

**↓** Códec

Es un programa o dispositivo hardware capaz de codificar o decodificar una señal o flujo de datos digitales. Códec es un acrónimo de codificador-decodificador. Se lo utiliza para la codificación de señales de audio y video dentro de un formato contenedor. Un códec es un

algoritmo especial que reduce el número de bytes que ocupa un archivo de video. Los archivos codificados con un códec específico requieren el mismo códec para ser decodificados y reproducidos. Por ejemplo, algunos de los códecs más utilizados para el formato AVI son: DivX, XviD, CinePak, Intel Indeo 5, DV, etc.

#### $\downarrow$  Imágenes en Movimiento:

Existen dos fenómenos por los que se cree que vemos imágenes en movimiento. Uno es conocido como persistencia retiniana o persistencia de la visión. El otro es el llamado Efecto Phi.

-La persistencia retiniana: fenómeno por el cual se cree que el cerebro humano es capaz de ver imágenes en movimiento. Fue desarrollada en el siglo XIX por Joshep Plateau. Se basa en la teoría de que la imagen se mantiene en la retina aproximadamente 0,1 segundos. Si vemos más de 10 imágenes en un segundo tendremos la sensación de movimiento.En la actualidad hay estudios que la desmienten, en este sentido la neurofisiología considera que es el cerebro quien procesa las imágenes recibidas por la retina. La sensación de imagen en movimiento tendría lugar en el núcleo geniculado lateral cerebral.

-El efecto o fenómeno Phi fue ideado por Mark Wertheimer en el siglo XX. Es considerada una de las teorías principales de percepción de la Gestat. Se trata de una ilusión óptica que nos hace ver movimiento donde no lo hay. El cerebro "inventa" las partes que faltan en una secuencia de imágenes.

Estas teorías propiciaron la creación de numerosos inventos, por ejemplo: el taumatropo, el zootropo y el praxinoscopio.

Ver ejemplo de taumatropo en:

https://commons.wikimedia.org/wiki/File:Muybridge\_race\_horse\_animated.gif#/med ia/Archivo:Muybridge\_race\_horse\_animated.gif

https://commons.wikimedia.org/wiki/File:Taumatropio\_fiori\_e\_vaso,\_1825.gif#/medi a/Archivo:Taumatropio\_fiori\_e\_vaso,\_1825.gif

FPS ("*frames per second*"): cuadros por segundo. Un video se conforma por audio sincronizado con una serie de imágenes, que van presentándose una después de otra de manera constante, siendo entre 25 y 30 FPS lo más común.

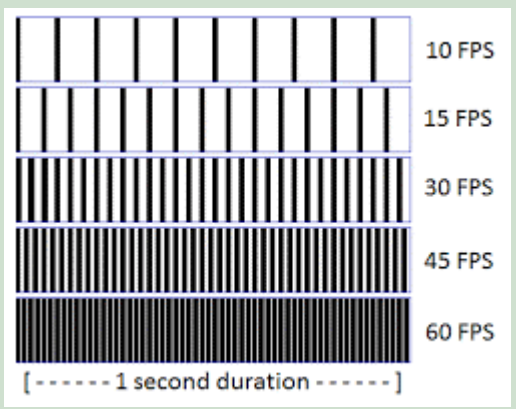

FPS son frames por segundo, es decir, las imágenes que captura la cámara en cada segundo. Si grabamos a 60fps el vídeo está compuesto por 60 "fotos" por unidad de tiempo. En cambio si grabamos a 30 fps, sólo son 30 fotos. Esto es suficiente puesto que el ojo no ve más allá a la hora de reproducir el vídeo.

En la edición es donde se haría la diferencia, porque si queremos hacer una cámara lenta, tendremos muchos más datos por lo que el vídeo será mucho más fluido y se notarán menos saltos en los efectos de movimiento.

 $\leftarrow$  Pixel

La palabra píxel proviene del inglés picture element, es decir, elemento de imagen. Un píxel es la unidad mínima de color homogéneo que forma parte de una imagen digital. Cada píxel constituye una posición en la rejilla rectangular que da lugar a la imagen final.Si se amplía lo suficiente una imagen sobre un medio impreso o sobre la pantalla del ordenador es posible ver los píxeles.

En cada píxel se almacena, en formato binario, el color que contiene. El número de bits que tiene cada píxel se llama profundidad de color:

- 1 bit por pixel:  $21 = 2$  colores (blanco y negro).
- 4 bits por pixel:  $24 = 16$  colores (VGA).
- 8 bits por pixel: 28 = 256 colores (Super VGA).
- 24 bits por píxel: 224 = 16,7 millones de colores (color verdadero 256 rojos x 256 verdes x 256 azules)
- $\downarrow$  Proporción o ratio de aspecto.

Es la proporción entre el ancho y el alto de un video. Cuando se reproduce un video se suele mantener por defecto esta proporción para evitar deformación de las imágenes. Por este motivo cuando se elige la visualización a pantalla completa, aparecen franjas negras arriba y abajo. Es normal una relación 4:3 para los videos domésticos (352x288 píxeles, por ejemplo) mientras que en DVD se suele trabajar con ratios de 16:9.

- $\ddagger$  Resolución: se refiere a la máxima cantidad de píxeles que tienen las imágenes que conforman la secuencia del video, es decir, la cantidad de píxeles horizontales y verticales desplegados por imagen cada segundo, dan como resultado la resolución. Las cámaras de video digitales pueden ofrecer las siguientes resoluciones:
- o Convencional: inferior a 1280X720 píxeles
- o HD (high definition):soporta hasta 1280X720 píxeles (720p)
- o Full HD (full high definition): soporta hasta 1920X1080 píxeles (1080p)
- o UHD (ultra high definition): también llamada 4K, soporta desde 3840X2160 hasta 4096X2160 (ambas 2160p).
- Streaming hace referencia a una corriente continua que fluye sin interrupción. Es la distribución de multimedia a través de una red de

computadoras en donde el usuario consume el producto, archivo de audio ó video, mientras se está descargando.

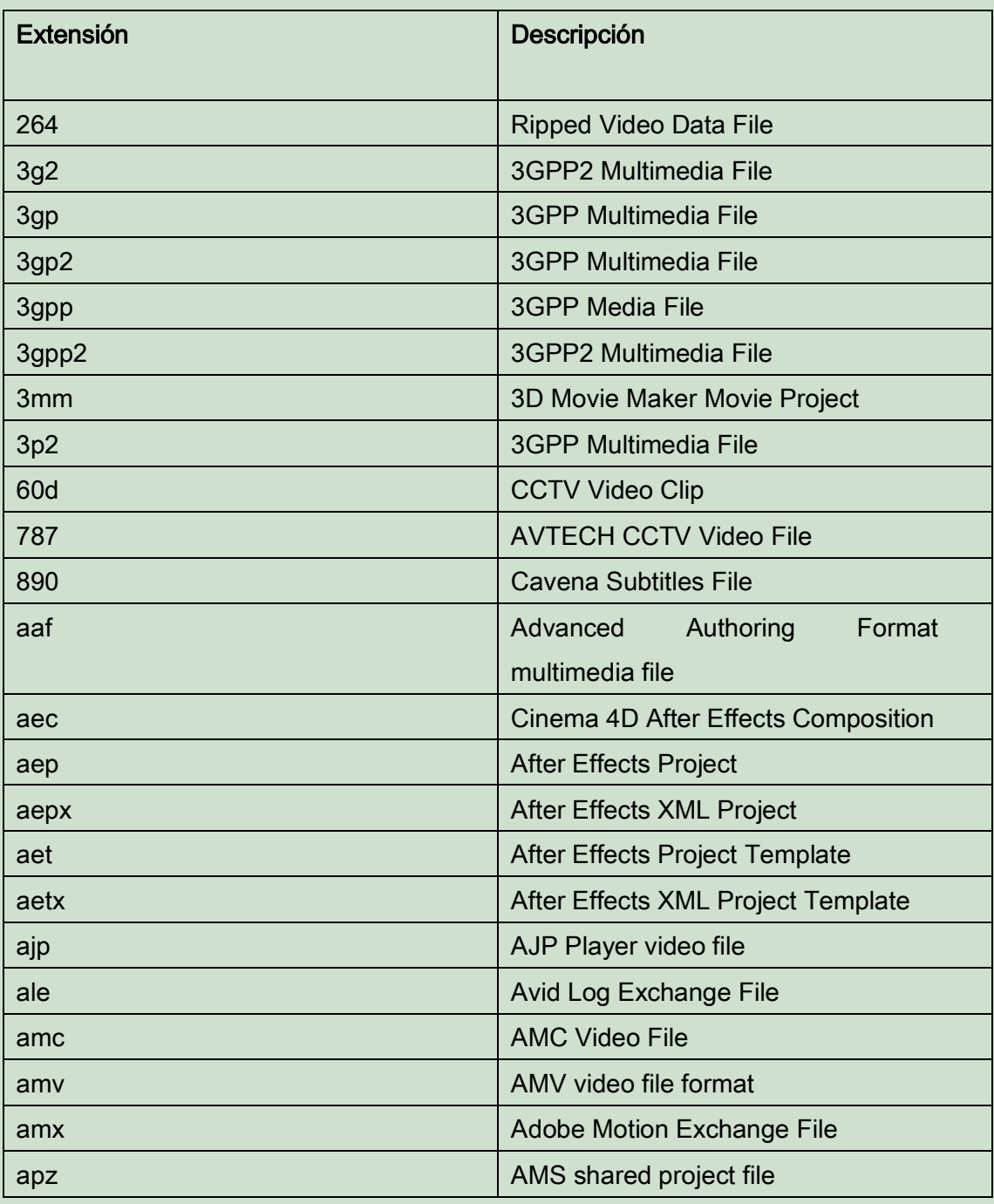

Listado de Archivos de Video y su extensión:

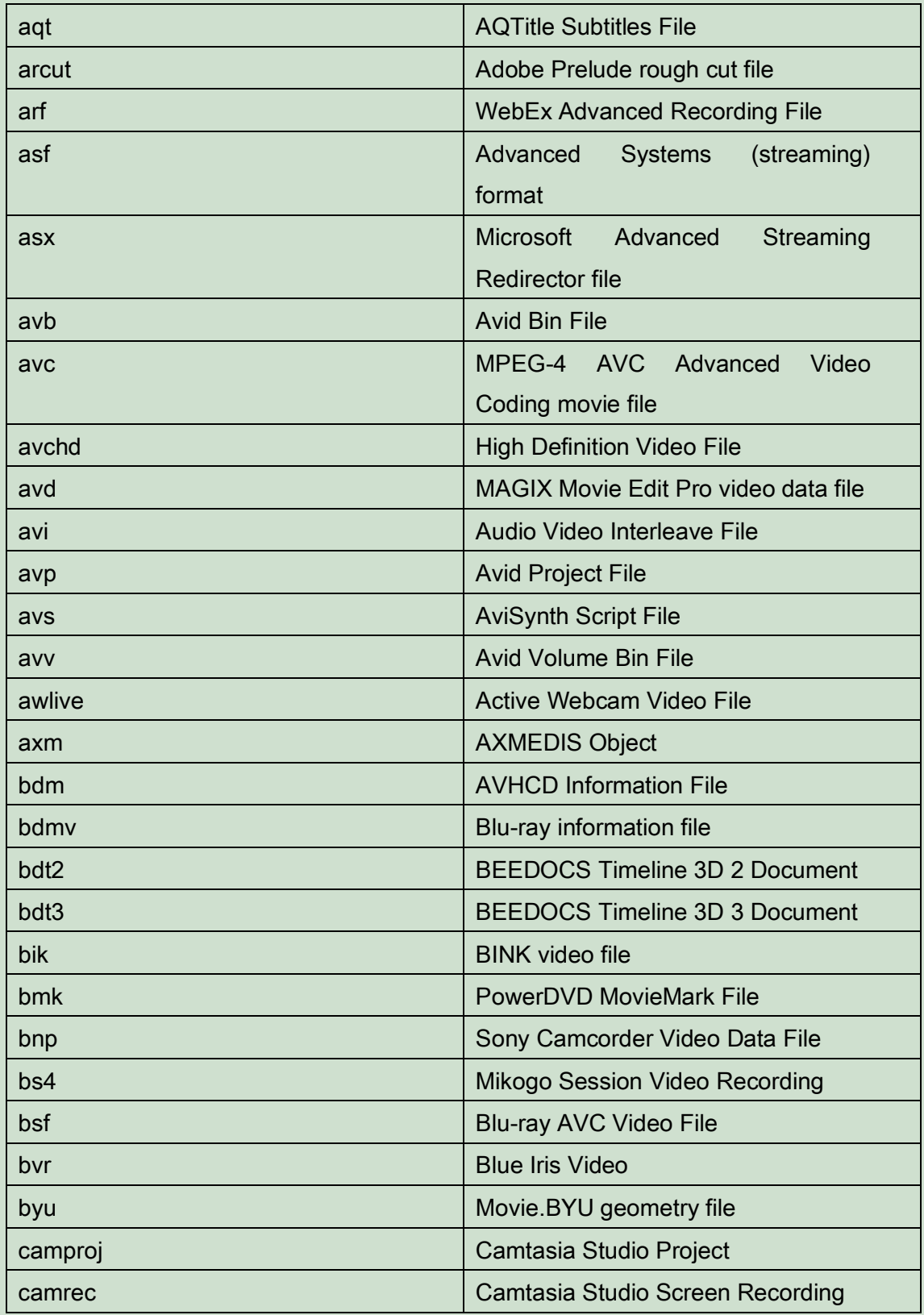

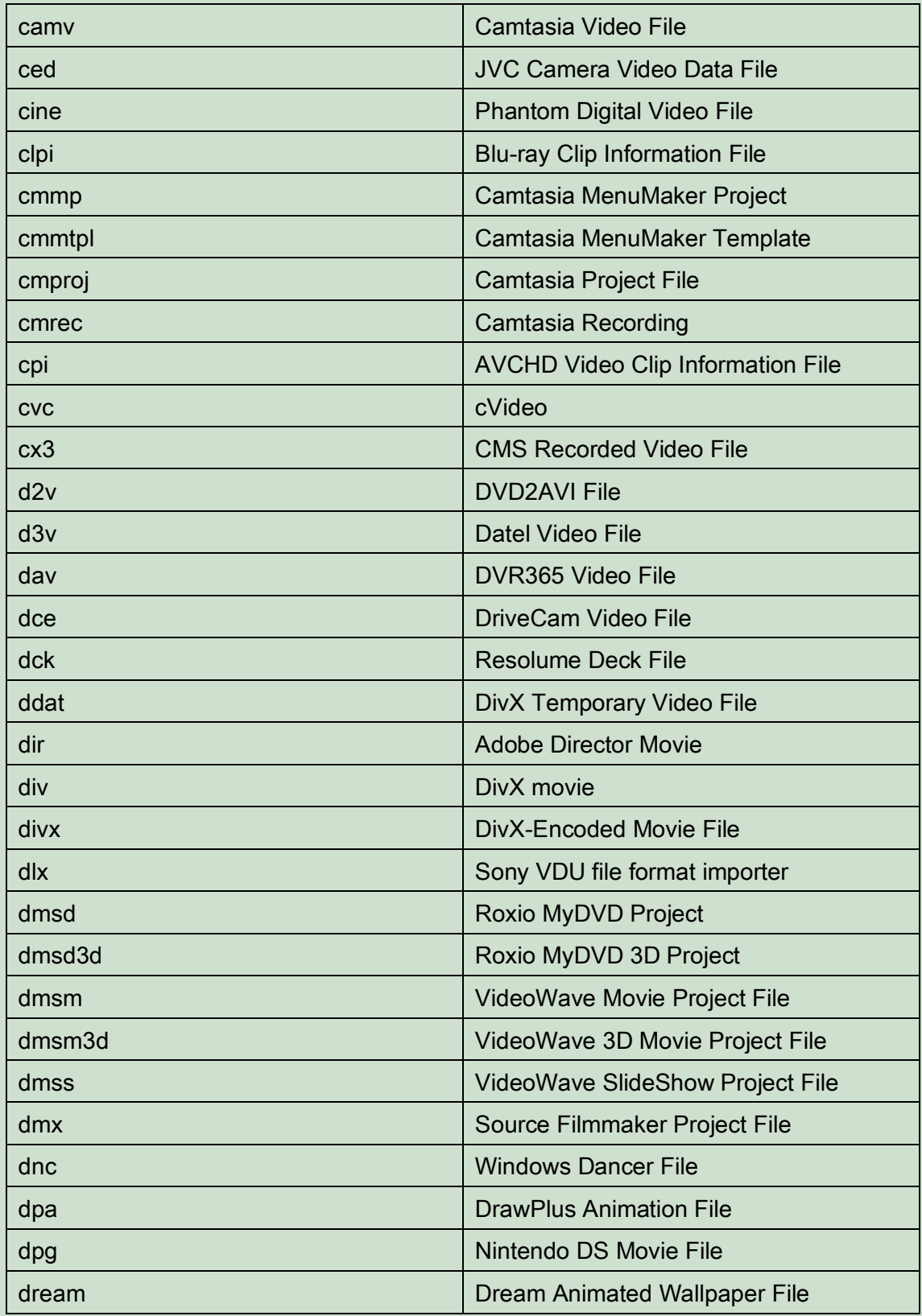

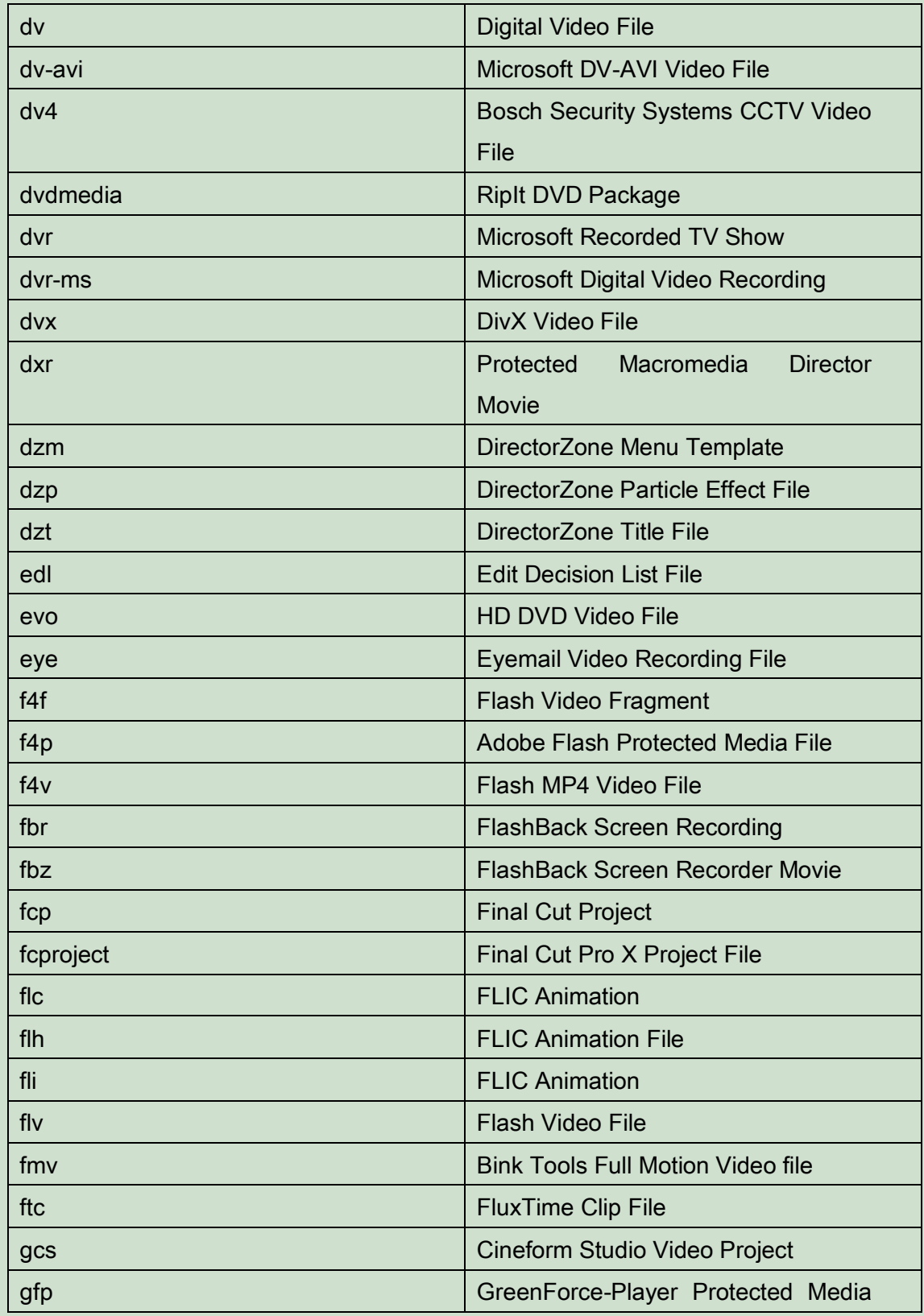

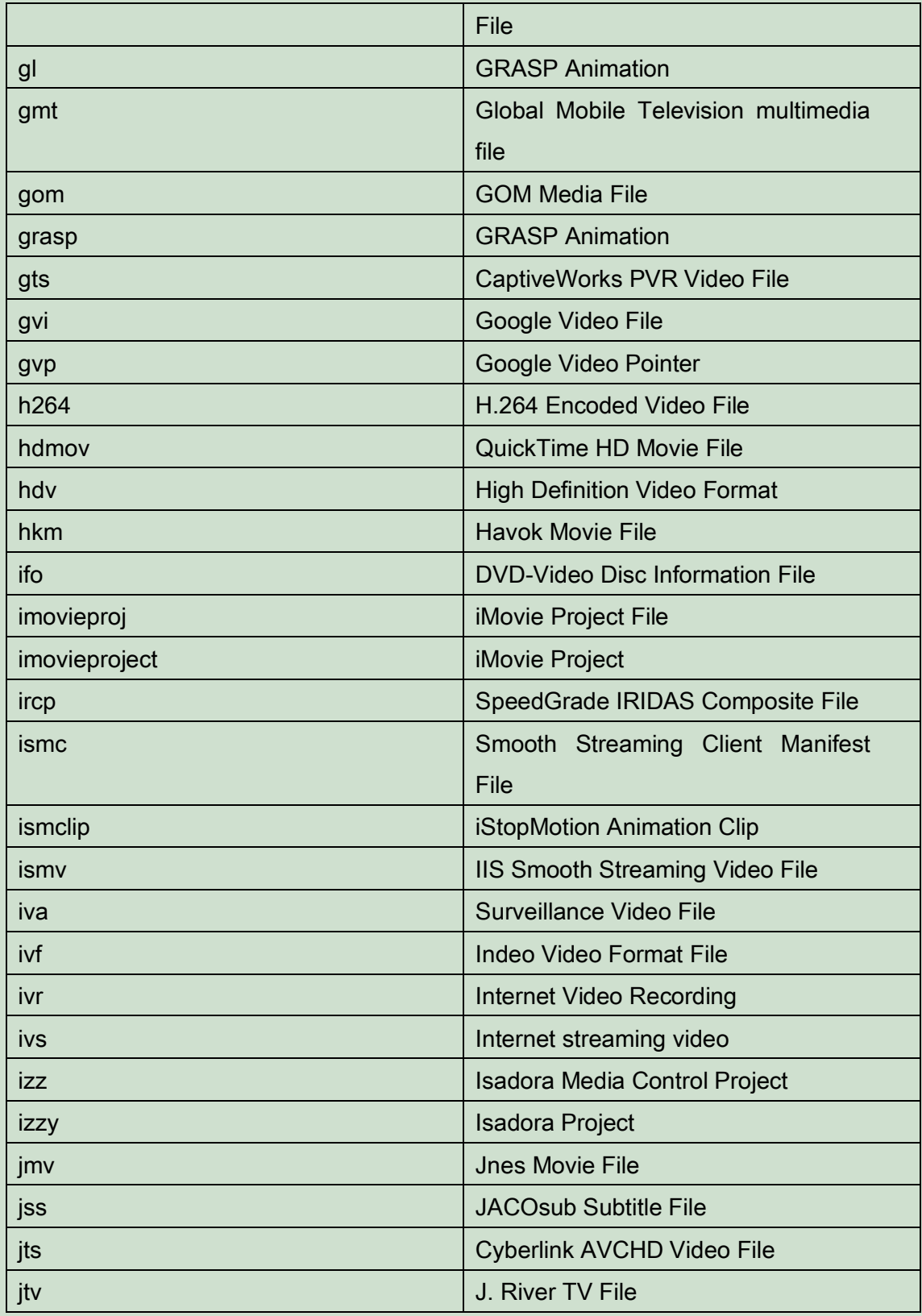

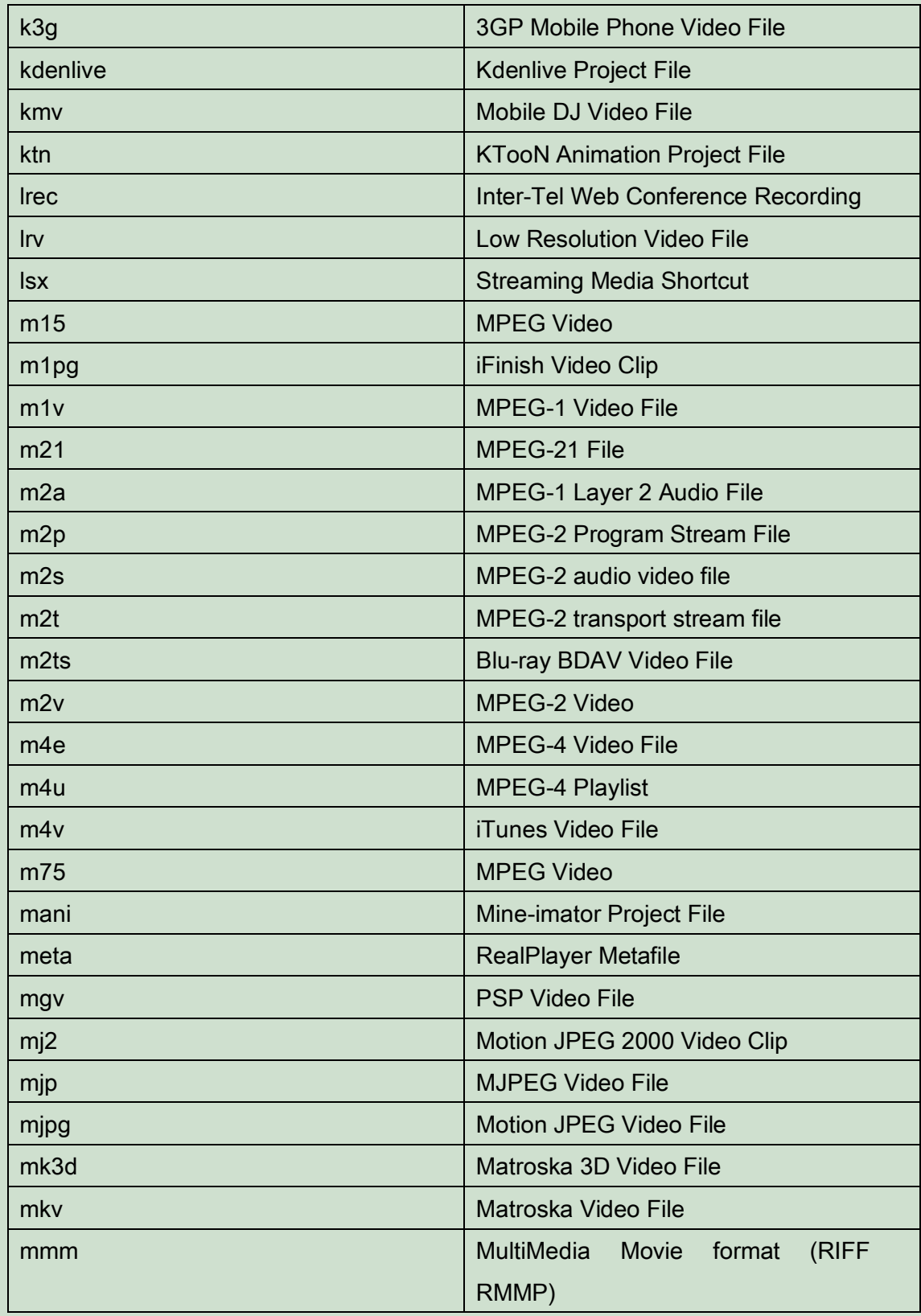

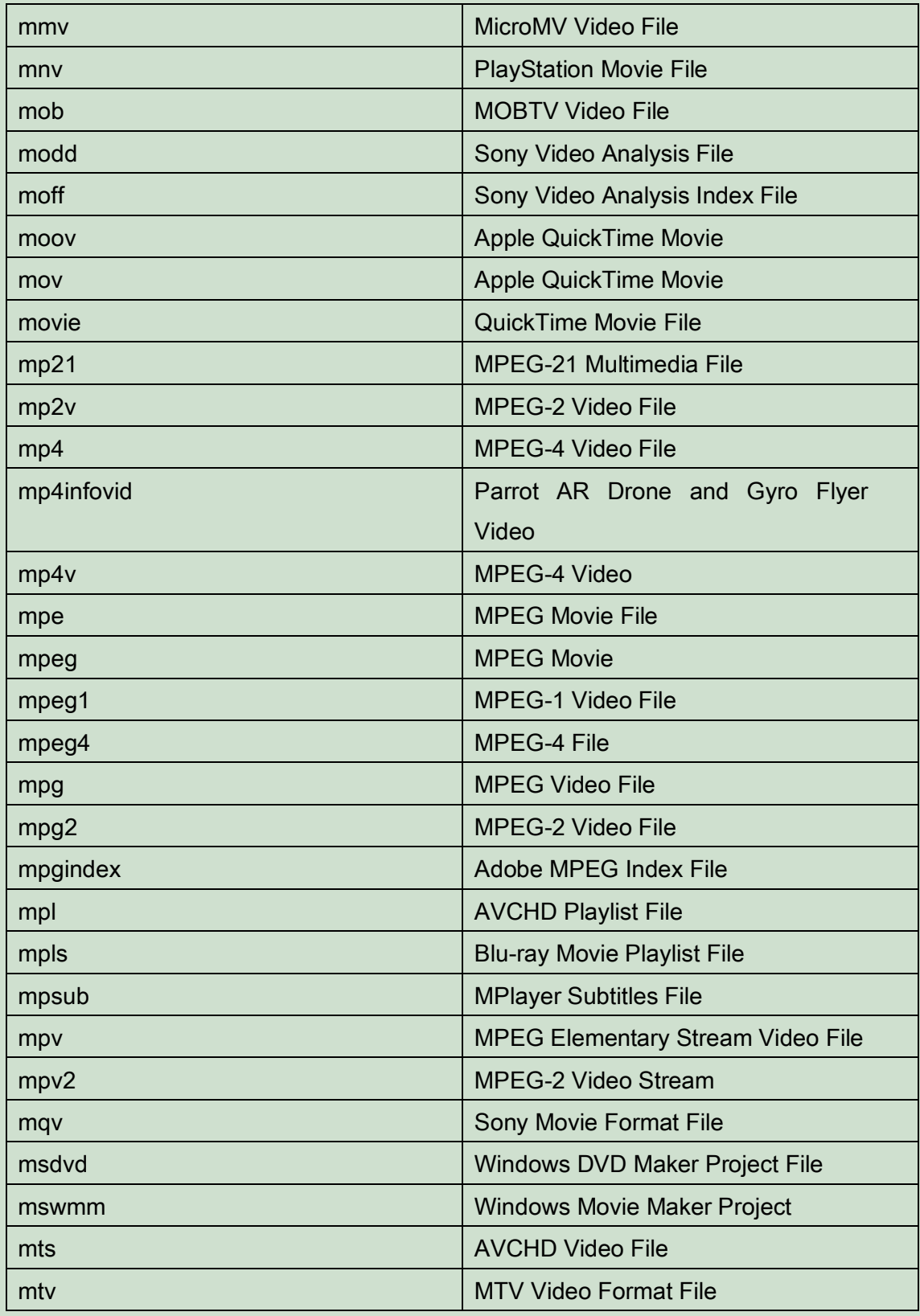

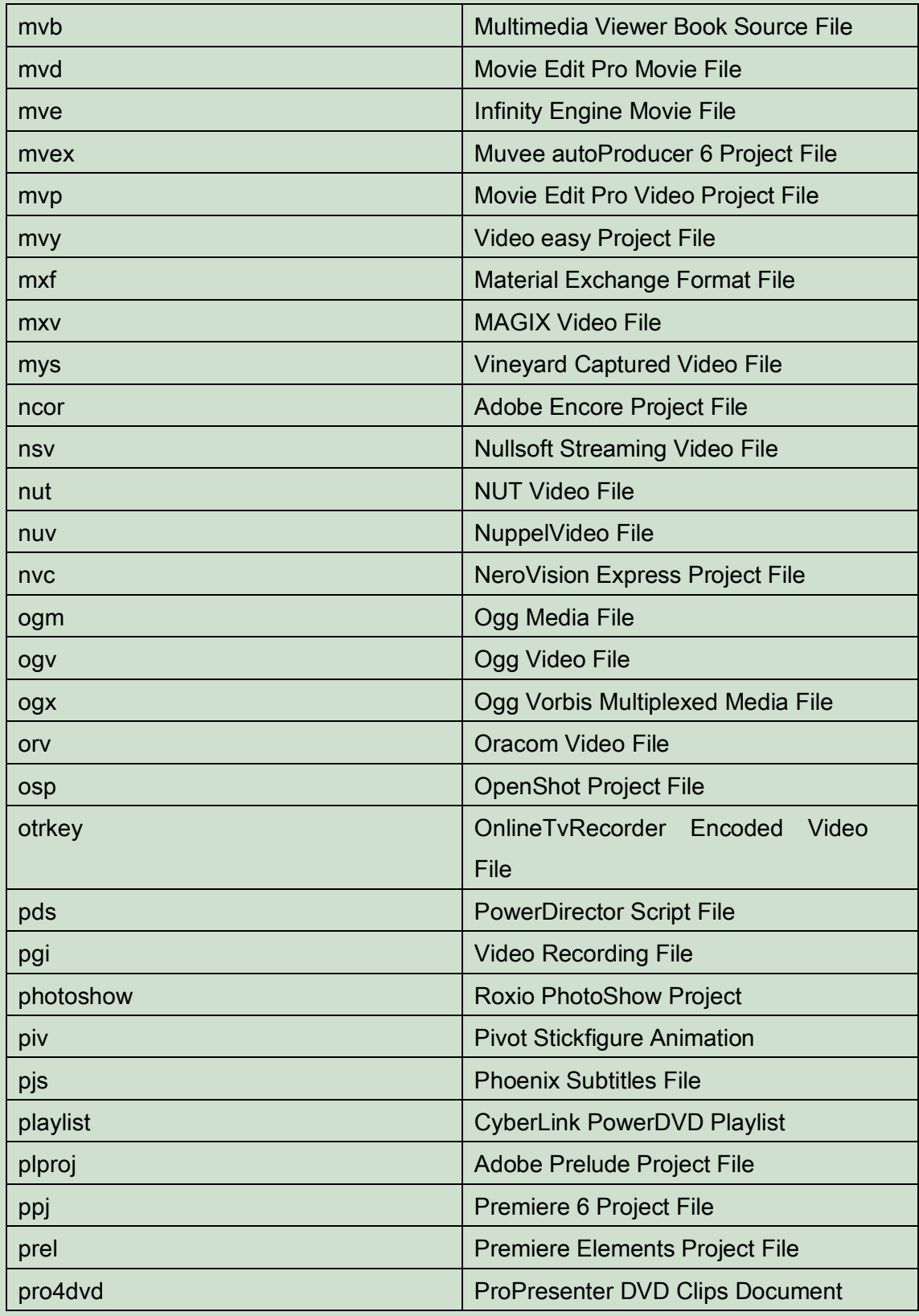

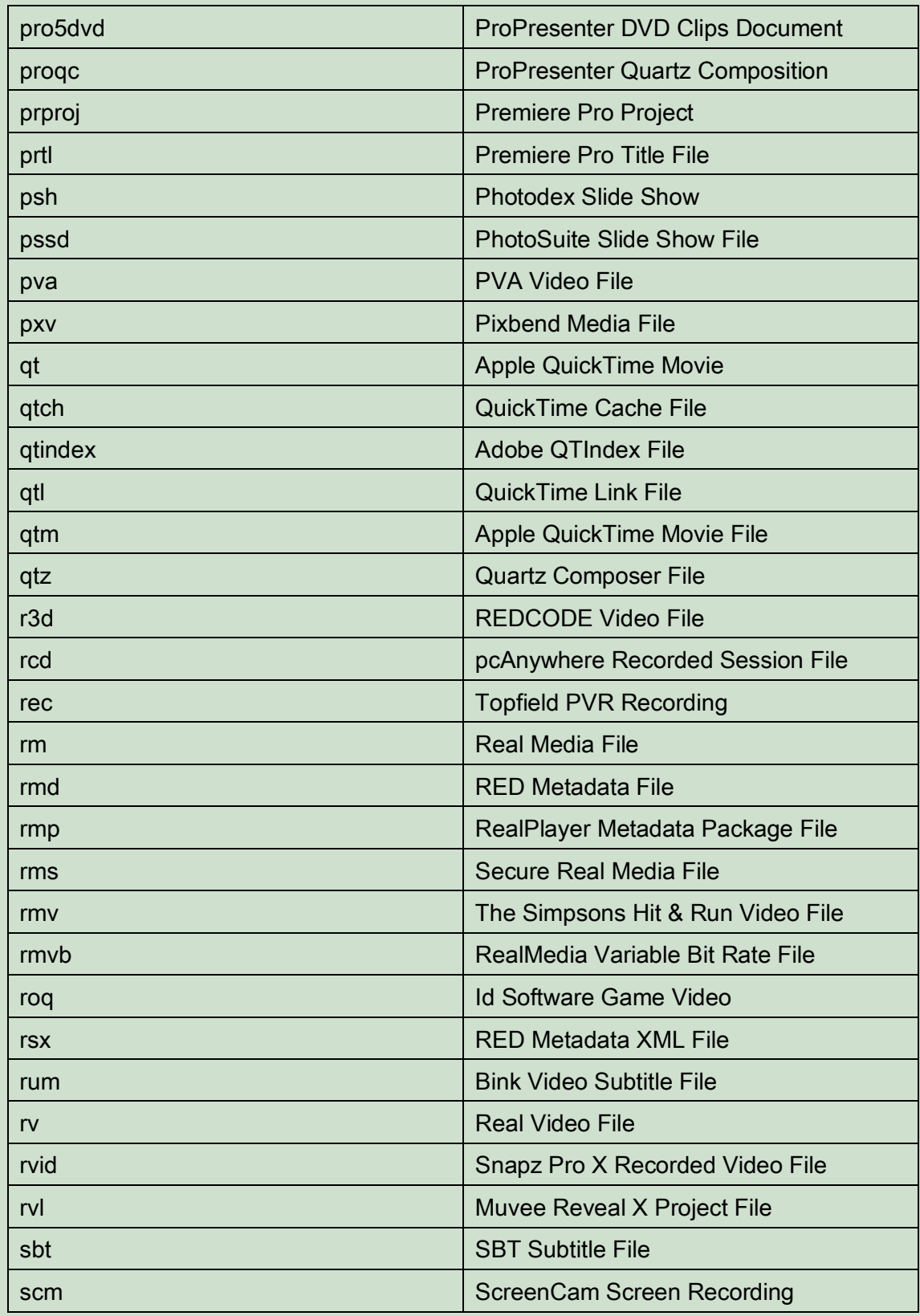

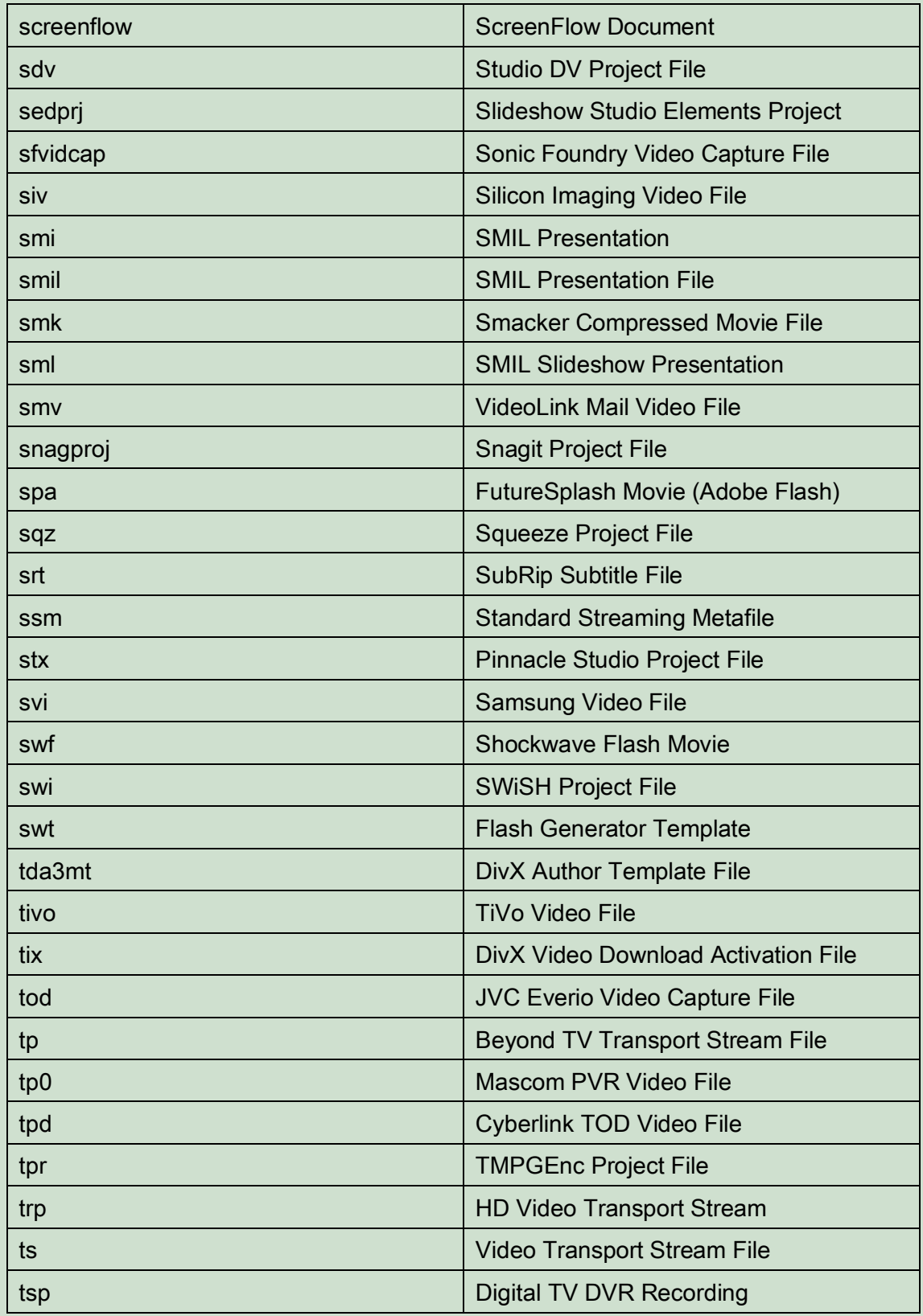

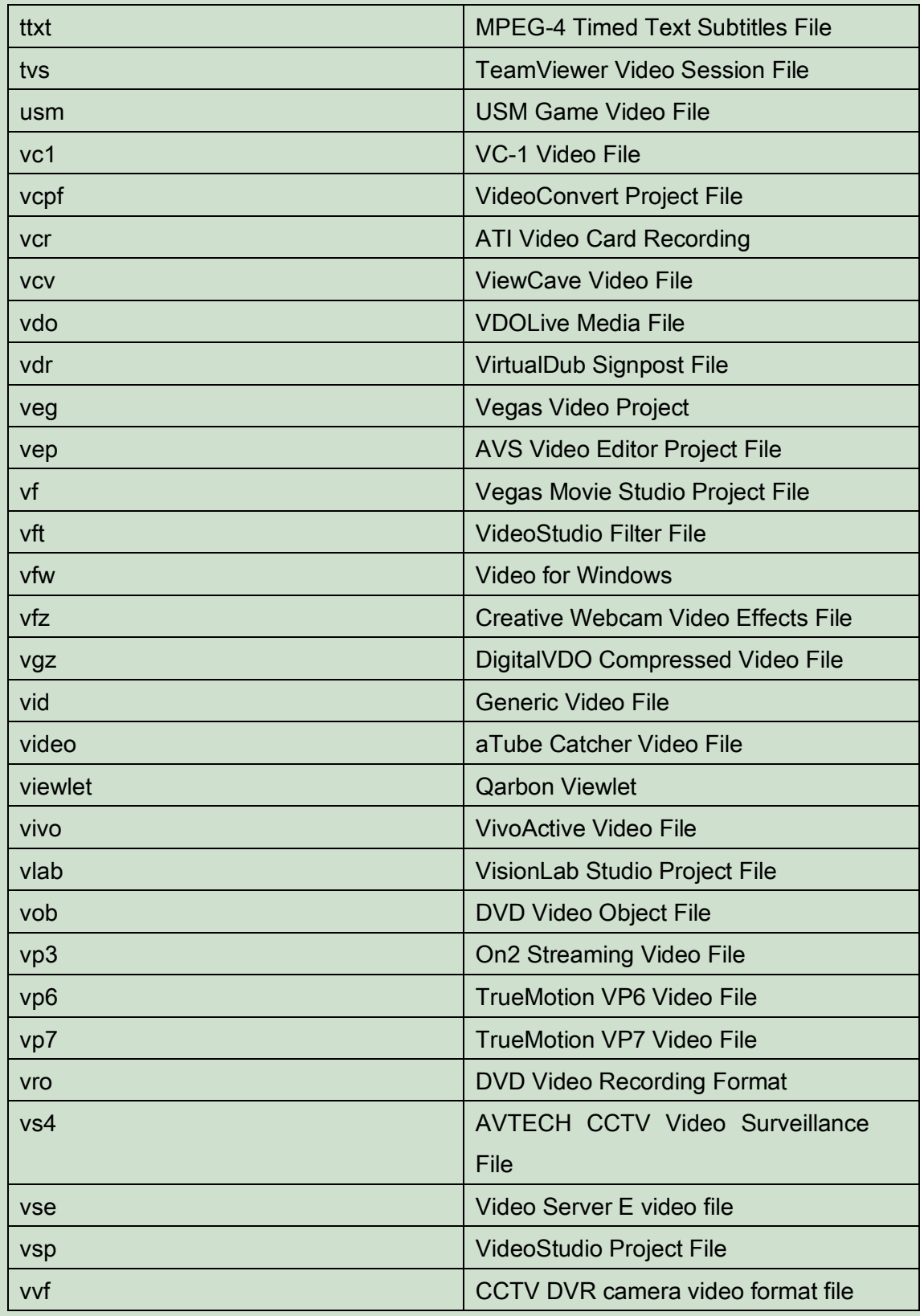

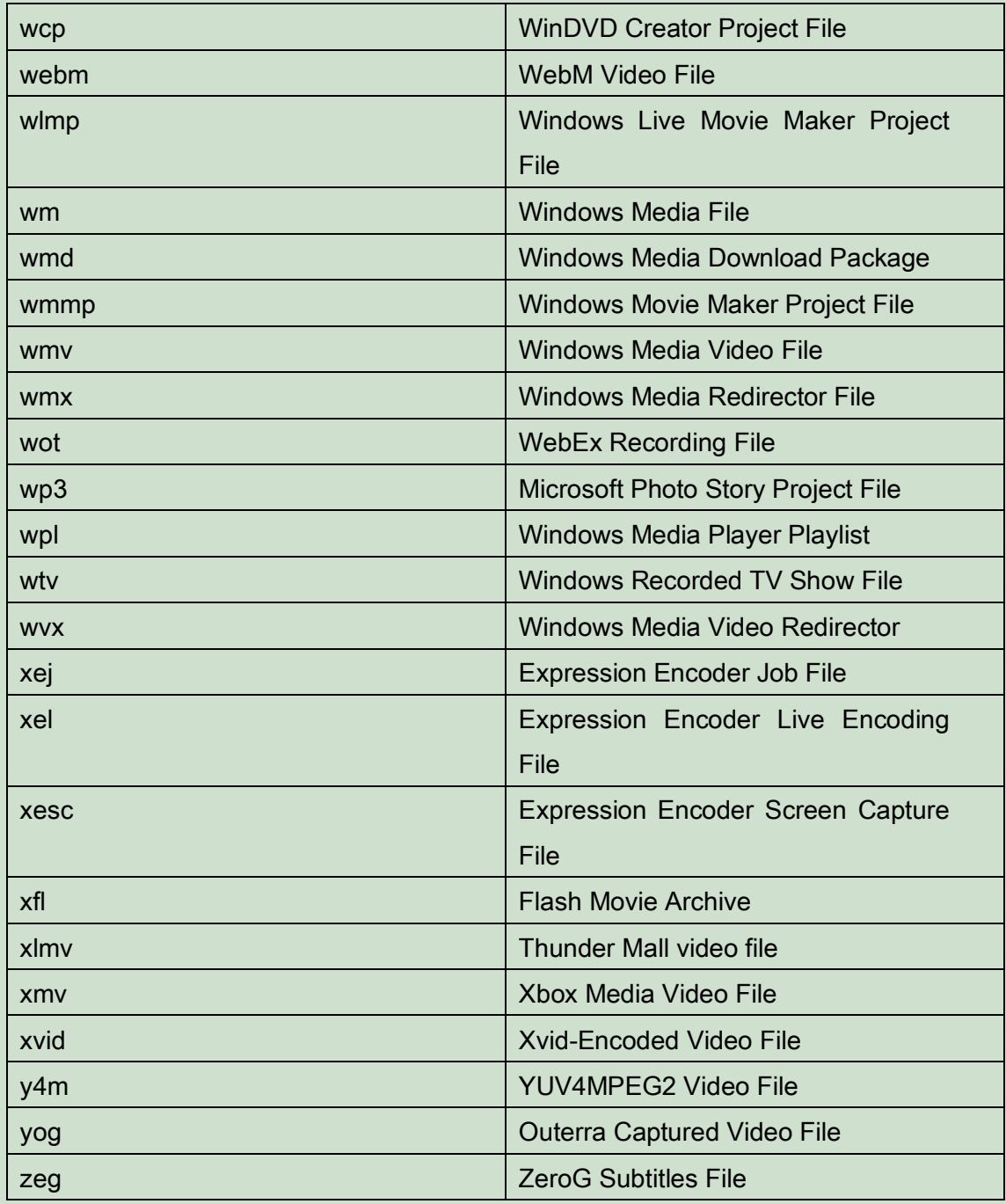